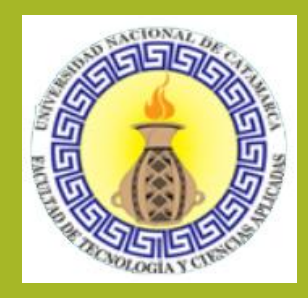

# **PERT: TÉCNICA DE EVALUACIÓN Y REVISIÓN DE PROYECTOS**

UNIDAD 4 - PLANIFICACION TEMPORAL Y SEGUIMIENTO DEL PROYECTO INGENIERÍA DE SOFTWARE III

Lic. Maria Carolina Haustein – Mgtr. Maria Vanesa Doria – Lic. Daniela Lobos Anfuso

 $-2020 -$ 

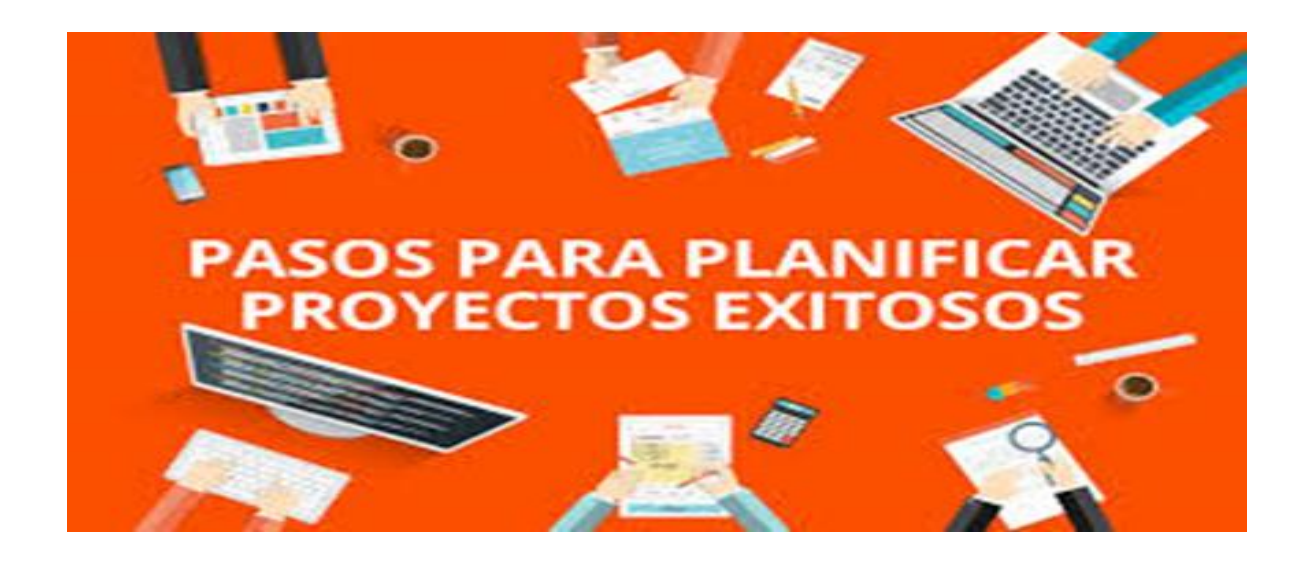

- *Recursos humanos y materiales*
	- *Costos*
	- *Tiempos*

 *Cómo conseguirlo?*

Métodos de gestión de proyectos

# Planificación de etapas

#### *Métodos*

- GANTT: desarrollado por Henry Gantt, es utilizado a partir de 1918. Representa cada tarea de un proyecto mediante una barra horizontal de longitud proporcional a su duración, mostrando las fechas de comienzo y finalización de las tareas.
- PERT: Técnicas de evaluación y control de Proyectos, utilizado por primera vez en Estados Unidos en 1958 en el Proyecto Polaris de misil balístico móvil lanzado desde submarino. Método para analizar las tareas involucradas en completar un proyecto dado, especialmente el tiempo para completar cada tarea, e identificar el tiempo mínimo necesario para completar el proyecto total.

*PASO 1: Actividades del proyecto*

Identificar:

- Actividades
- Reglas de precedencia
- Tiempos

*PASO 1: Actividades del proyecto*

### *Tiempos*

- Tiempo Optimista (a)
- Tiempo mas probable (m)
- Tiempo pesimista (b)

### *PASO 1: Actividades del proyecto*

#### *Matriz de dependencias y sus tiempos:*

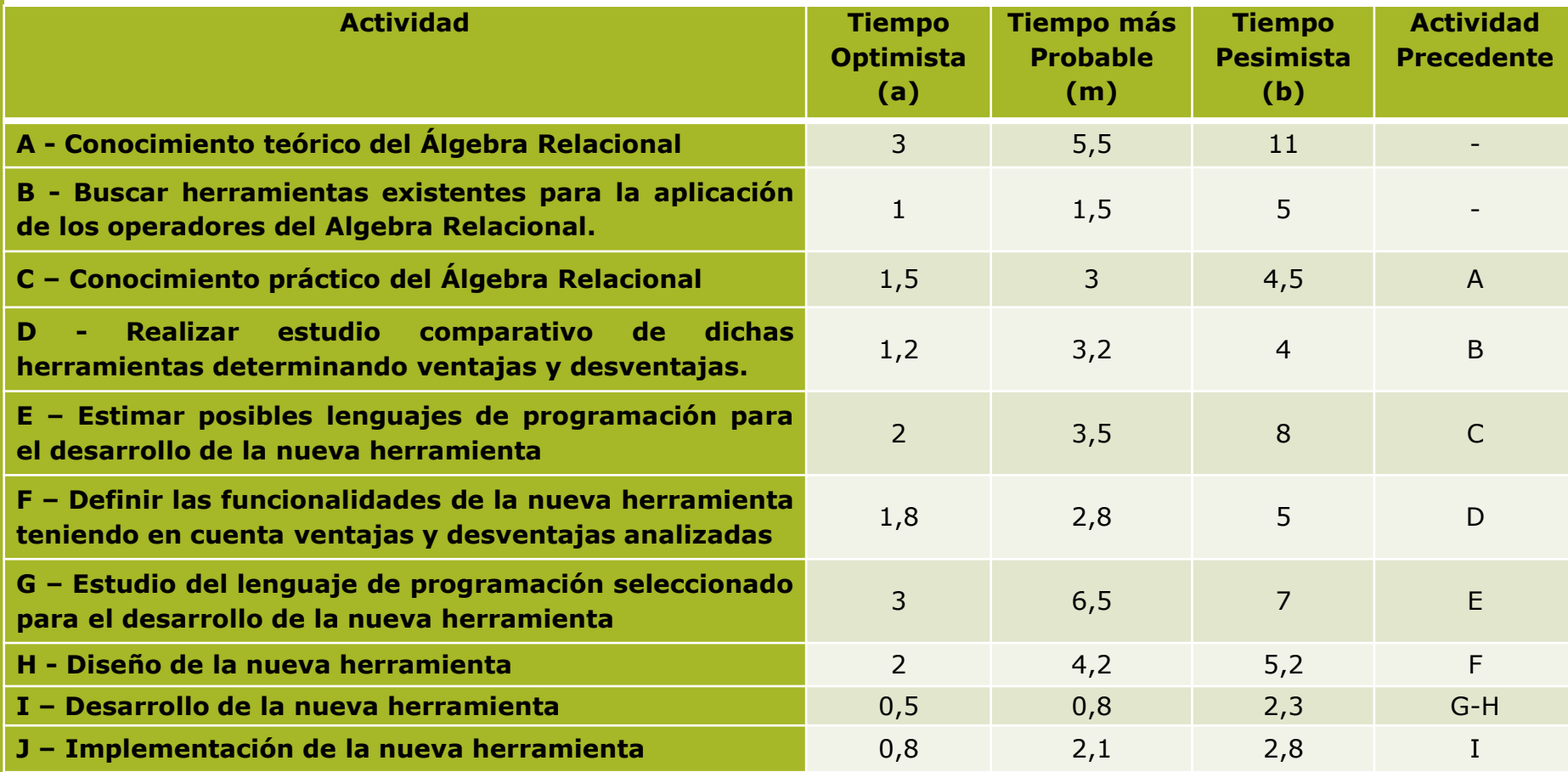

*PASO 2: Determinar el tiempo estimado (duración promedio)*

Para determinar la ruta crítica del proyecto se debe utilizar el **tiempo de duración promedio**, que se obtiene a partir de la siguiente fórmula:

$$
T_e = \frac{a + 4m + b}{6}
$$

Por lo tanto se debe aplicar esta fórmula a cada una de las actividades, por ejemplo para la actividad A:

$$
T_e = \frac{3 + 4(5,5) + 11}{6} = 6
$$

#### *PASO 2: Determinar el tiempo estimado (duración promedio)*

Se completa la matriz de dependencias y tiempos con este dato:

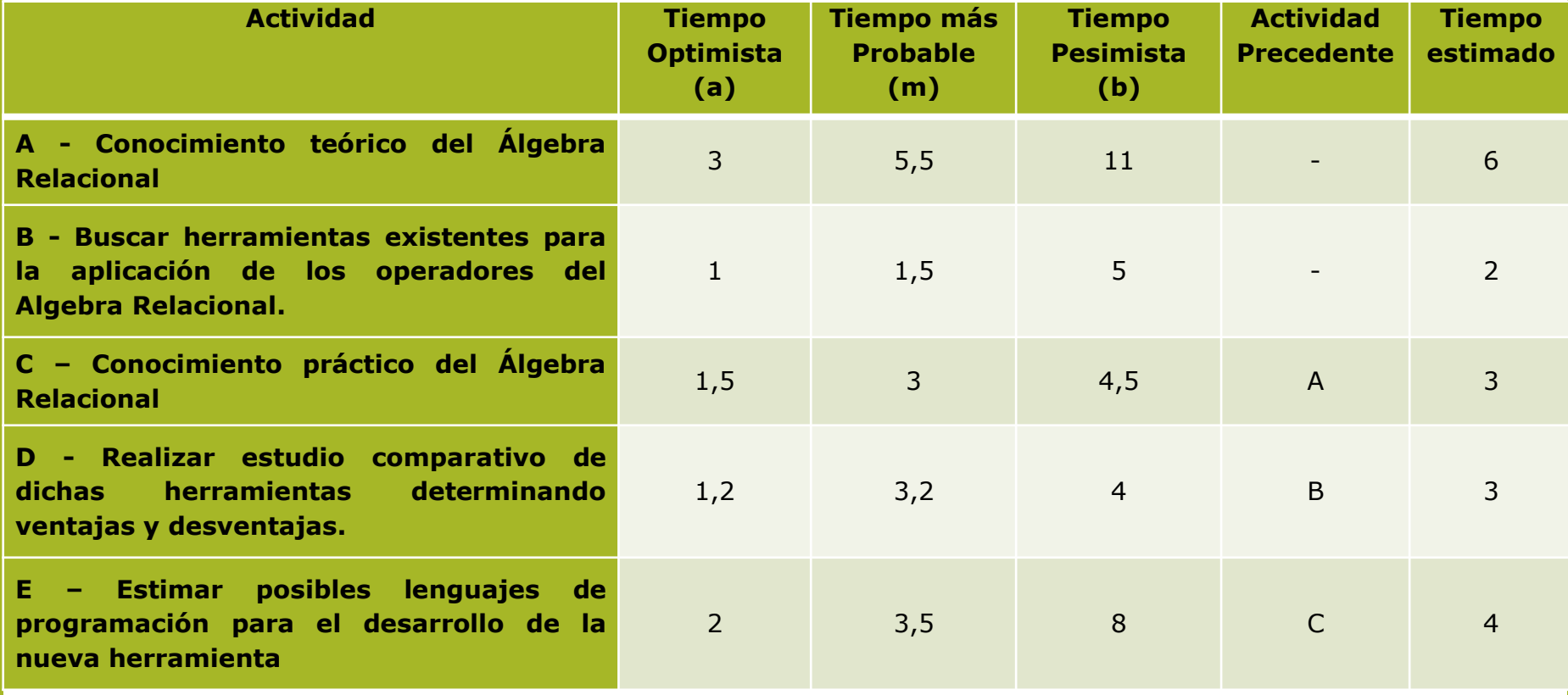

*PASO 2: Determinar el tiempo estimado (duración promedio)*

Se completa la matriz de dependencias y tiempos con este dato:

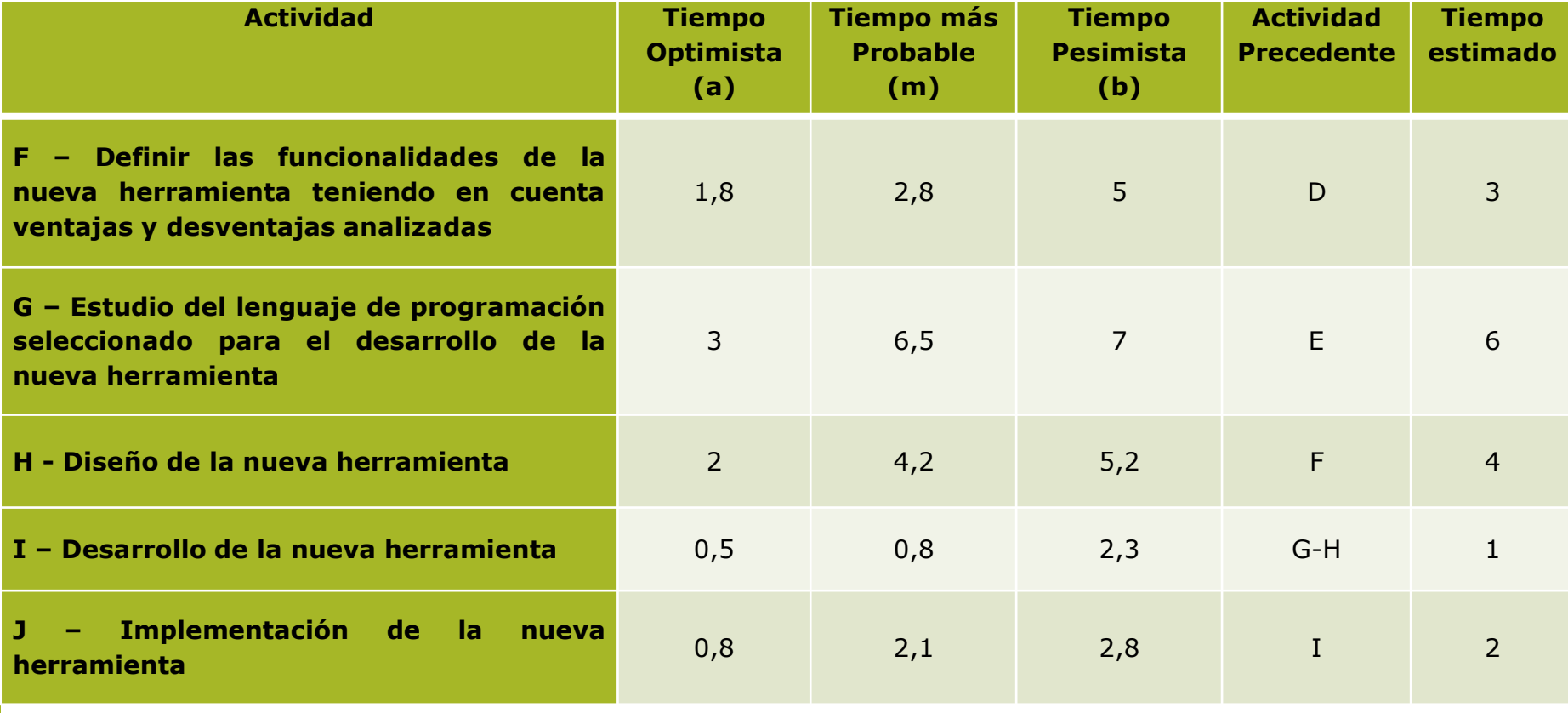

### *PASO 3: Diagrama de red*

En base a la información obtenida en el paso anterior y haciendo uso de los conceptos básicos para diagramar una red, se obtiene el gráfico del proyecto (se toman los tiempos estimados).

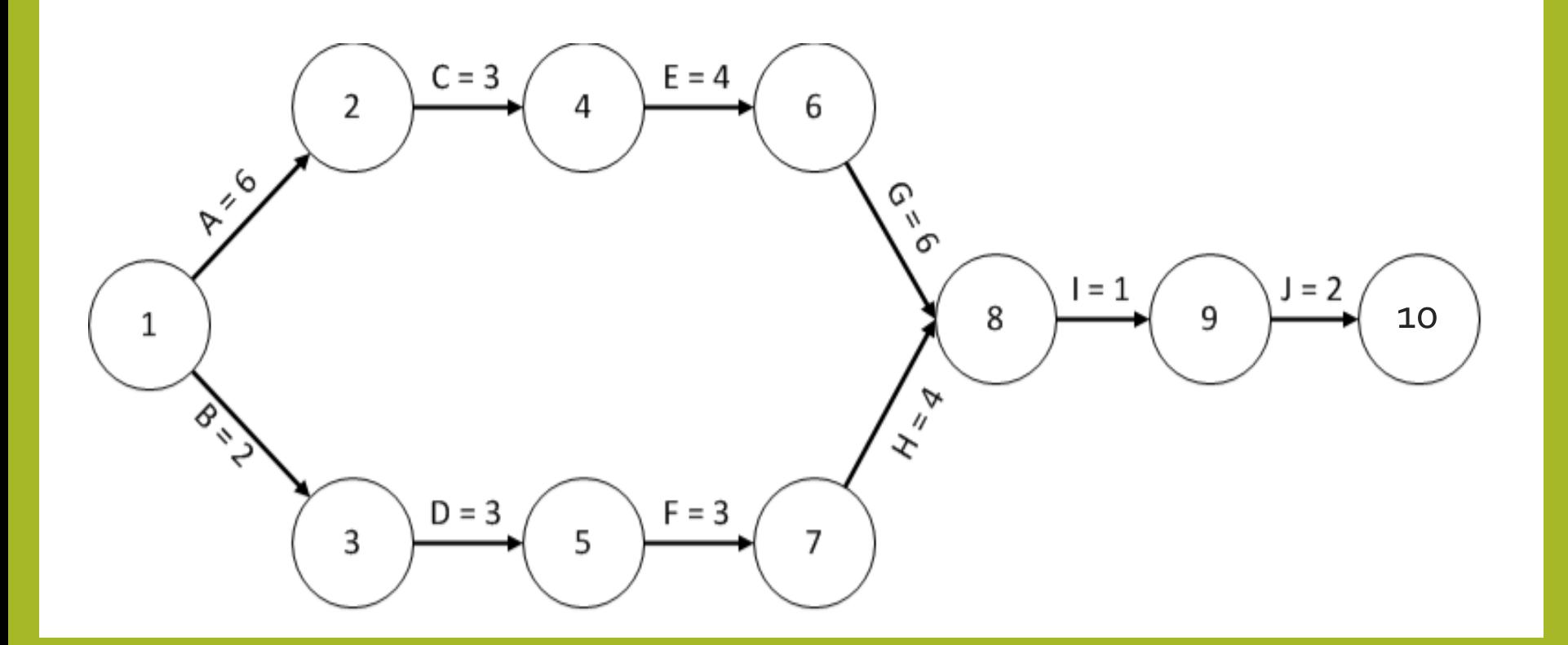

*PASO 4: Calcular la red*

Para el cálculo de la red se consideran 3 indicadores:

- T1: tiempo mas temprano
- T2: tiempo mas tardío
- H: tiempo de holgura

Estos indicadores se calculan en cada nodo, es decir, el punto en el cual se completan las actividades y se inician las subsiguientes.

### *PASO 4: Calcular la red*

**T1:** Tiempo más temprano de realización de un evento. Para calcular este indicador deberá recorrerse la red de izquierda a derecha y considerando lo siguiente:

- T1 del primer nodo es igual a 0.
- T1 del nodo n = T1 del nodo n-1 (nodo anterior) + duración de la actividad (tiempo estimado) que finaliza en el nodo n.
- Si en un nodo finaliza más de una actividad, se toma el tiempo de la actividad con mayor valor.

*PASO 4: Calcular la red*

**T1:** Tiempo más temprano de realización de un evento.

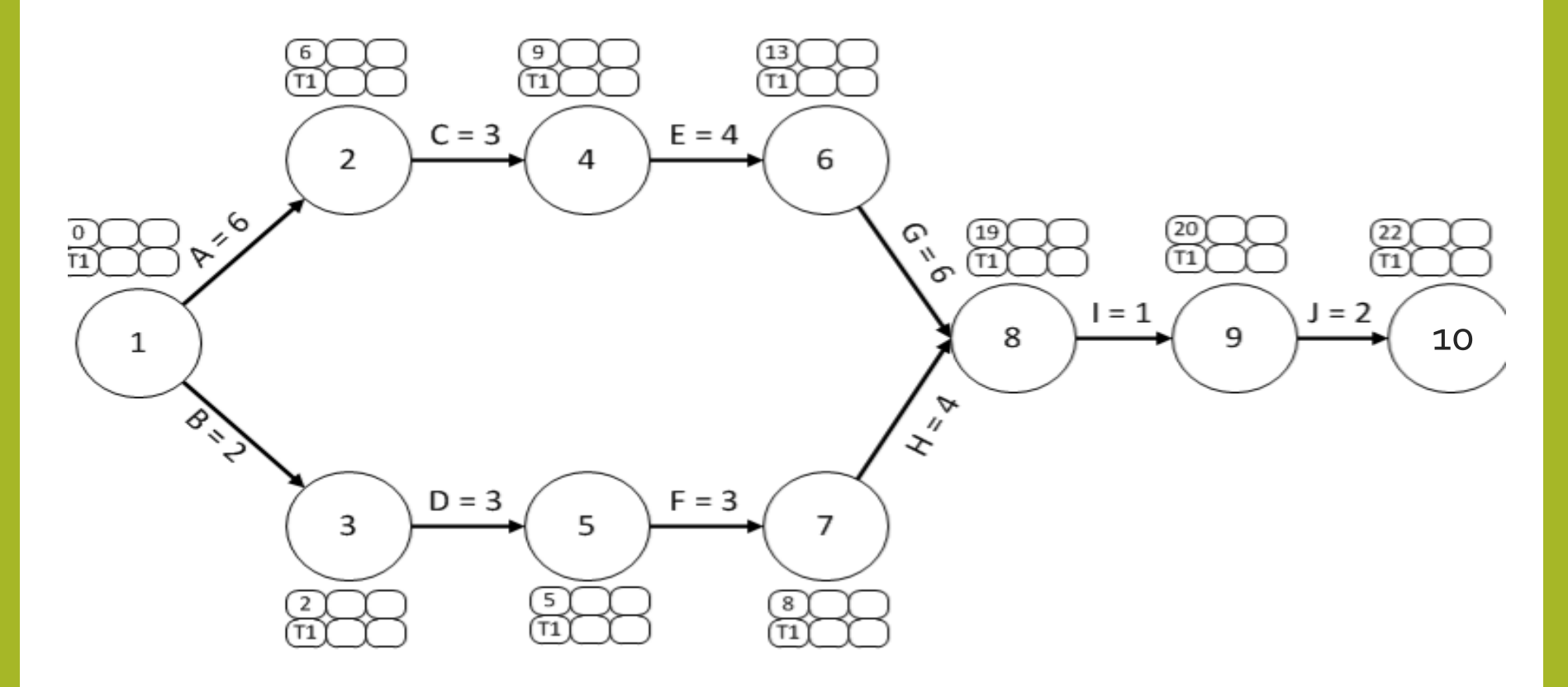

### *PASO 4: Calcular la red*

**T1:** Tiempo más temprano de realización de un evento.

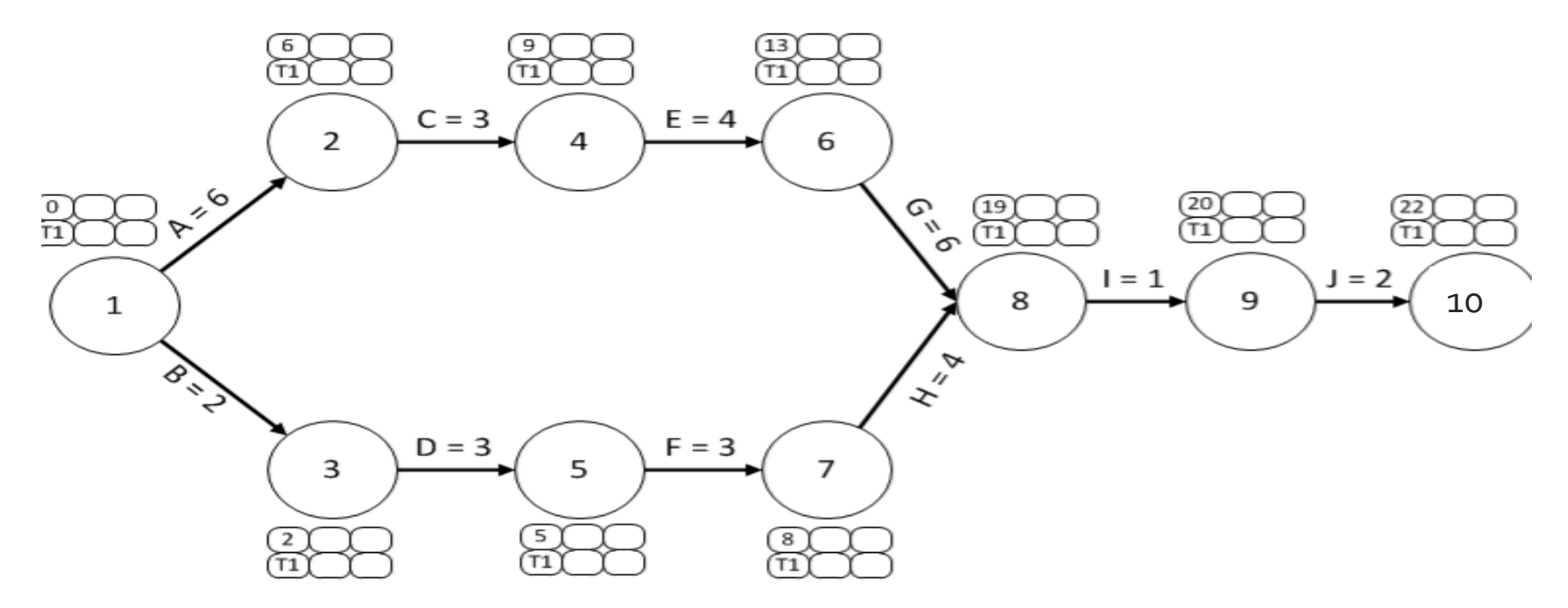

En este caso para el cálculo del T1 en el nodo 8, en el que concurre la finalización de 2 actividades, deberá considerarse el mayor de los T1 resultantes:

 $T1$  (nodo 6) + G = 13 + 6 = 19

T1 (nodo 7) + H =  $8 + 4 = 12$ 

Así entonces, el T1 del nodo 8 será igual a 19 (el mayor valor).

### *PASO 4: Calcular la red*

**T2:** Tiempo más tardío de realización del evento. Para calcular este indicador deberá recorrerse la red de derecha a izquierda y considerando lo siguiente:

- T2 del primer nodo (de derecha y izquierda) es igual al T1 de éste.
- T2 del nodo n = T2 del nodo n-1 (nodo anterior de derecha a izquierda) - duración de la actividad que se inicia (tiempo estimado).
- Si en un nodo finaliza más de una actividad, se toma el tiempo de la actividad con menor valor.

### *PASO 4: Calcular la red*

**T2:** Tiempo más tardío de realización del evento.

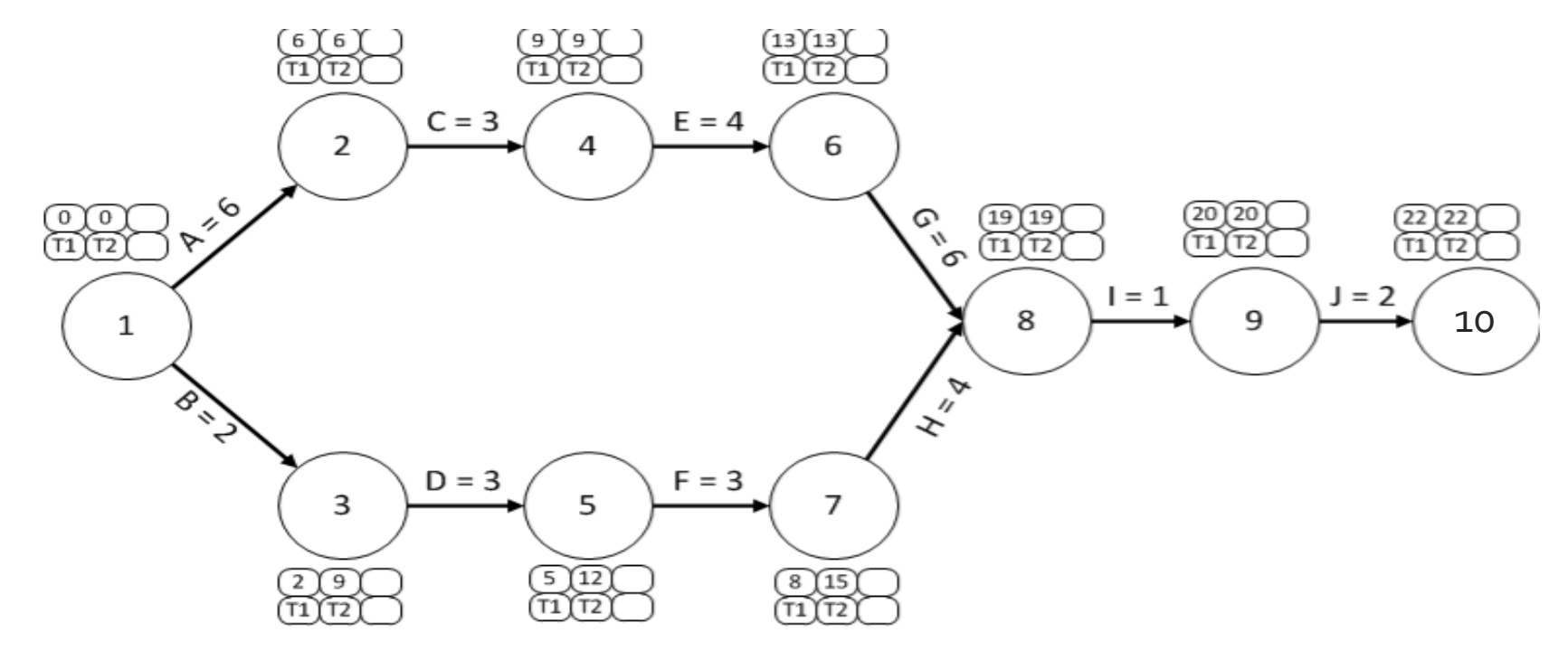

En este caso para el cálculo del T2 del nodo 1, en el que concurren el inicio de 2 actividades deberá entonces considerarse lo siguiente:

T2 nodo  $2 - B = 6 - 6 = 0$ 

T2 nodo  $3 - C = 9 - 2 = 7$ 

Así entonces, el T2 del nodo 1 será 0, es decir el menor valor.

### *PASO 4: Calcular la red*

**H:** Tiempo de holgura, es decir la diferencia entre T2 y T1. Esta holgura, dada en unidades de tiempo corresponde al valor en el que la ocurrencia de un evento puede tardarse. Los eventos en los cuales la holgura sea igual a 0 corresponden a la ruta crítica, es decir que la ocurrencia de estos eventos no puede tardarse una sola unidad de tiempo respecto al cronograma establecido, dado que en el caso en que se tardara retrasaría la finalización del proyecto

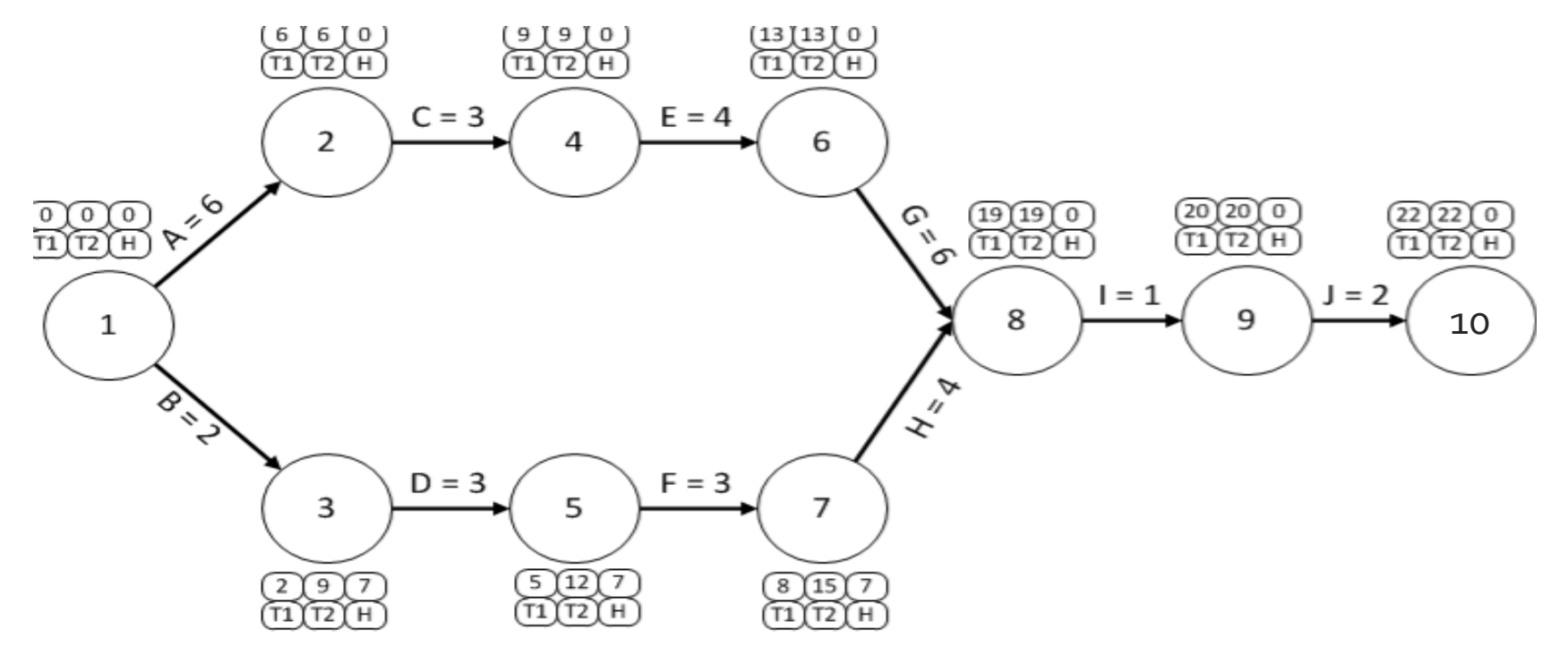

### *PASO 4: Calcular la red*

**Ruta Crítica:** Las actividades críticas por definición constituyen la ruta más larga que abarca el proyecto, es decir que la sumatoria de las actividades de una ruta crítica determinará la duración estimada del proyecto. Puede darse el caso en el que se encuentren más de una ruta crítica.

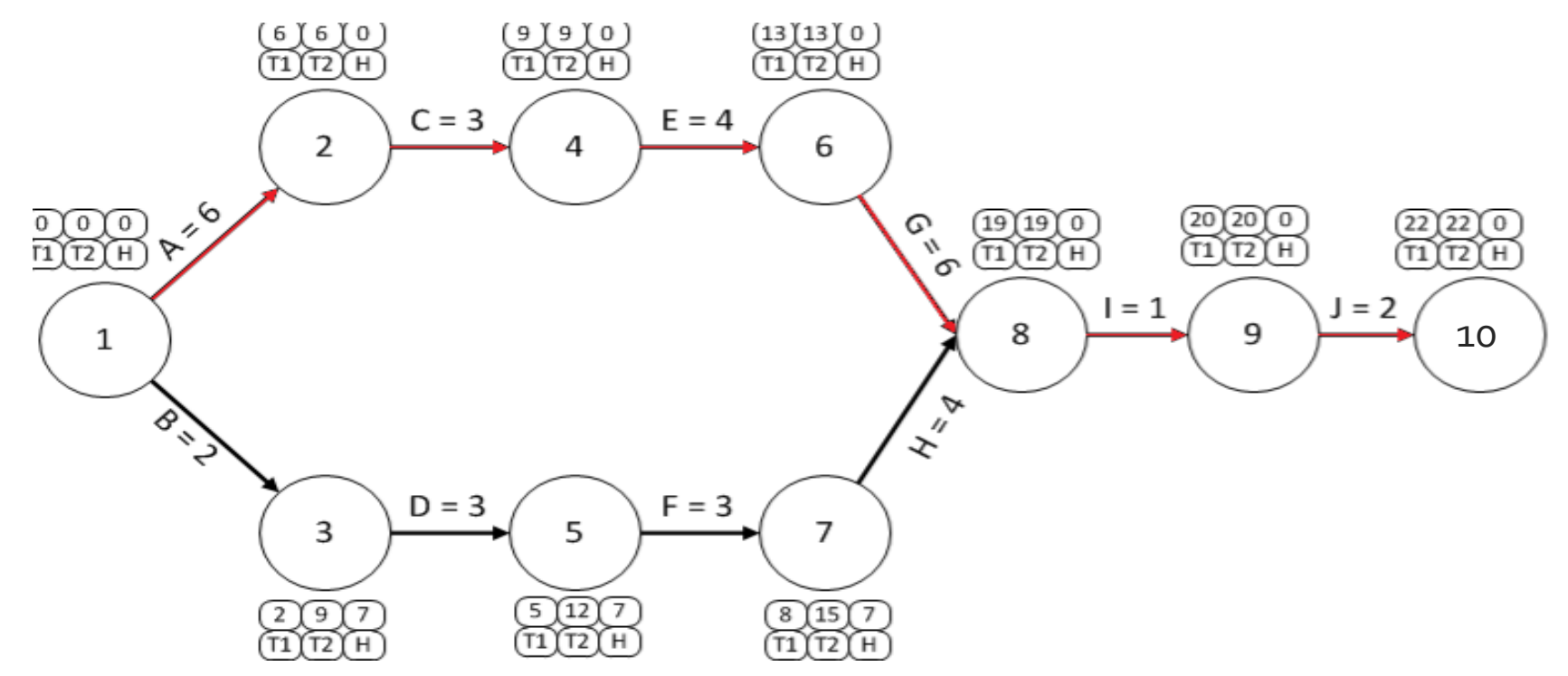

**Esta ruta se encuentra compuesta por las actividades A, C, E, G, I, J. La duración del proyecto sería de 22 semanas.**